# **phenotrex Documentation**

*Release 0.4.0*

**Lukas Lüftinger**

**Mar 12, 2020**

## **CONTENTS:**

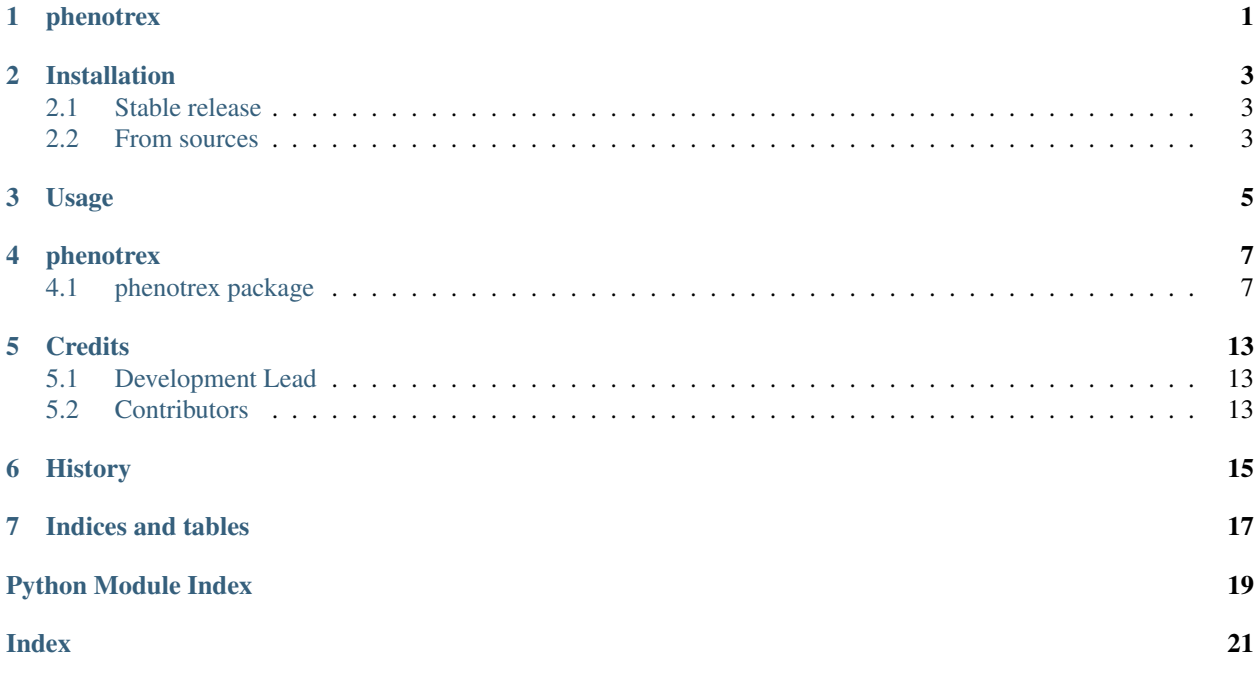

## **ONE**

## **PHENOTREX**

<span id="page-4-0"></span>Microbial Phenotype Prediction, re-implemented with Python 3.7 and scikit-learn

- Supported platforms: Linux, MacOS, Windows
- Free software: MIT license

## **TWO**

## **INSTALLATION**

### <span id="page-6-1"></span><span id="page-6-0"></span>**2.1 Stable release**

To install pheno-trex, run this command in your terminal:

\$ pip install phenotrex

This is the preferred method to install pheno-trex, as it will always install the most recent stable release.

If you don't have [pip](https://pip.pypa.io) installed, this [Python installation guide](http://docs.python-guide.org/en/latest/starting/installation/) can guide you through the process.

## <span id="page-6-2"></span>**2.2 From sources**

The sources for pheno-trex can be downloaded from the [Github repo.](https://github.com/univieCUBE/PICA2)

You can either clone the public repository:

\$ git clone git://github.com/univieCUBE/PICA2

Or download the [tarball:](https://github.com/univieCUBE/PICA2/tarball/master)

\$ curl -OL https://github.com/univieCUBE/PICA2/tarball/master

Once you have a copy of the source, you can install it with:

\$ python setup.py install

## **THREE**

## **USAGE**

<span id="page-8-0"></span>To use pheno-trex in a project:

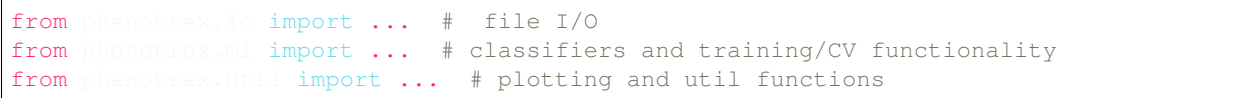

### **FOUR**

## **PHENOTREX**

## <span id="page-10-3"></span><span id="page-10-1"></span><span id="page-10-0"></span>**4.1 phenotrex package**

<span id="page-10-2"></span>**4.1.1 Subpackages phenotrex.cli package Submodules phenotrex.cli.cccv module phenotrex.cli.clf\_opt module phenotrex.cli.compute\_genotype module phenotrex.cli.cv module phenotrex.cli.generic\_func module phenotrex.cli.generic\_opt module phenotrex.cli.get\_weights module phenotrex.cli.main module phenotrex.cli.plot module phenotrex.cli.predict module phenotrex.cli.train module Module contents phenotrex.io package**

#### <span id="page-11-4"></span>**Submodules**

**phenotrex.io.flat module**

**phenotrex.io.serialization module**

**Module contents**

**phenotrex.ml package**

**Subpackages**

**phenotrex.ml.clf package**

**Submodules**

**phenotrex.ml.clf.svm module**

**phenotrex.ml.clf.xgbm module**

<span id="page-11-2"></span>**Module contents**

**Submodules**

**phenotrex.ml.cccv module**

**phenotrex.ml.feature\_select module**

**phenotrex.ml.trex\_classifier module**

**phenotrex.ml.vectorizer module**

**Module contents**

**phenotrex.structure package**

**Submodules**

<span id="page-11-3"></span>**phenotrex.structure.records module**

<span id="page-11-0"></span>**class** phenotrex.structure.records.**GenotypeRecord**(*identifier: str, features: List[str]*) Bases: object

Genomic features of a sample referenced by *identifier*.

<span id="page-11-1"></span>**features: List[str] = None identifier: str = None**

*trait\_sign: int*)

```
class phenotrex.structure.records.GroupRecord(identifier: str, group_name: Op-
                                                      tional[str], group_id: Optional[int])
```
Bases: object

Group label of sample *identifier*. Notes —– Useful for leave-one-group-out cross-validation (LOGO-CV), for example, to take taxonomy into account.

```
group_id: Optional[int] = None
group_name: Optional[str] = None
identifier: str = None
```
<span id="page-12-0"></span>**class** phenotrex.structure.records.**PhenotypeRecord**(*identifier: str*, *trait\_name: str*,

Bases: object

Ground truth labels of sample *identifier*, indicating presence/absence of trait *trait\_name*:

- 0 if trait is absent
- 1 if trait is present

```
identifier: str = None
trait_name: str = None
trait_sign: int = None
```

```
class phenotrex.structure.records.TrainingRecord(identifier: str, group_name: Op-
                                                      tional[str], group_id: Optional[int],
                                                      trait_name: str, trait_sign: int, fea-
                                                      tures: List[str])
    phenotrex.structure.records.GenotypeRecordphenotrex.structure.
    records.PhenotypeRecord, phenotrex.structure.records.GroupRecord
```
Sample containing Genotype-, Phenotype- and GroupRecords, suitable as machine learning input for a single observation.

**features = None**

**identifier = None**

#### <span id="page-12-1"></span>**Module contents**

**phenotrex.transforms package**

**Submodules**

**phenotrex.transforms.annotation module**

<span id="page-12-2"></span>**phenotrex.transforms.resampling module**

```
class phenotrex.transforms.resampling.TrainingRecordResampler(random_state:
                                                                   float = None,
                                                                   verb: bool =
                                                                   False)
    Bases: object
```
<span id="page-13-2"></span>Instantiates an object which can generate versions of a TrainingRecord resampled to defined completeness and contamination levels. Requires prior fitting with full List[TrainingRecord] to get sources of contamination for both classes.

#### **Parameters**

- **random\_state** Randomness seed to use while resampling
- **verb** Toggle verbosity

**fit**(*records: List[phenotrex.structure.records.TrainingRecord]*)

Fit TrainingRecordResampler on full TrainingRecord list to determine set of positive and negative features for contamination resampling.

Parameters **records** – the full List[TrainingRecord] on which ml training will commence.

Returns True if fitting was performed, else False.

```
get_resampled(record: phenotrex.structure.records.TrainingRecord, comple: float = 1, conta: float
                     = 0) \rightarrow phenotrex.structure.records.TrainingRecord
```
Resample a TrainingRecord to defined completeness and contamination levels. Comple=1, Conta=1 will double set size.

#### Parameters

- **comple** completeness of returned TrainingRecord features. Range: 0 1
- **conta** contamination of returned TrainingRecord features. Range: 0 1
- **record** the input TrainingRecord

Returns a resampled TrainingRecord.

#### <span id="page-13-0"></span>**Module contents**

phenotrex.transforms.**fastas\_to\_grs**(*\*args*, *\*\*kwargs*)

#### **phenotrex.util package**

#### **Submodules**

#### <span id="page-13-1"></span>**phenotrex.util.helpers module**

phenotrex.util.helpers.**fail\_missing\_dependency**(*\*args*, *\*\*kwargs*)

phenotrex.util.helpers.**get\_groups**(*records: List[phenotrex.structure.records.TrainingRecord]*)  $\rightarrow$  numpy.ndarray

Get groups from list of TrainingRecords

#### Parameters **records** –

Returns list for groups

phenotrex.util.helpers.**get\_x\_y\_tn**(*records: List[phenotrex.structure.records.TrainingRecord]*)

 $\rightarrow$  Tuple[numpy.ndarray, numpy.ndarray, str] Get separate X and y from list of TrainingRecord. Also infer trait name from first TrainingRecord.

Parameters **records** – a List[TrainingRecord]

Returns separate lists of features and targets, and the trait name

#### <span id="page-14-2"></span><span id="page-14-0"></span>**phenotrex.util.logging module**

phenotrex.util.logging.**get\_logger**(*initname*, *verb=False*)

This function provides a logger to all scripts used in this project.

#### **Parameters**

- **initname** The name of the logger to show up in log.
- **verb** Toggle verbosity

Returns the finished Logger object.

#### <span id="page-14-1"></span>**phenotrex.util.plotting module**

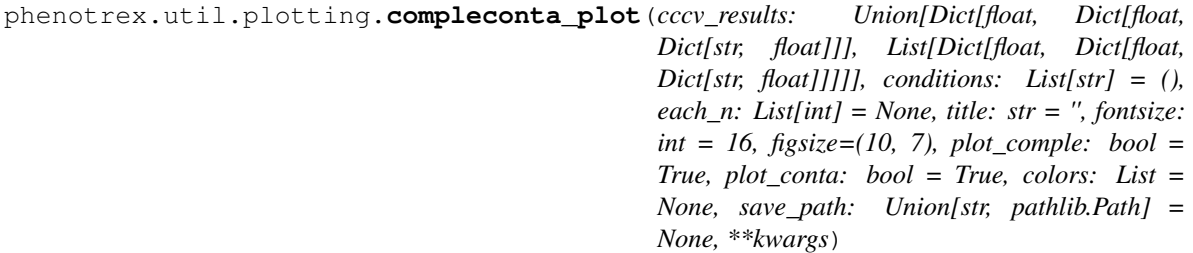

Plots Compleconta CV result for one or multiple models. For perfect completeness and variable contamination as well as perfect contamination and variable completeness, the resulting mean balanced accuracy over folds is plotted.

#### Parameters

- **cccv\_results** a ComplecontaCV result, or list thereof
- **conditions** A list of condition names associated cccv\_results
- **each\_n** A list of sample counts in datasets associated with cccv\_results
- **title** The plot title
- **fontsize** The fontsize of the plot
- **figsize** The figure size (tuple of width, height)
- **plot\_comple** Whether to plot completeness
- **plot\_conta** Whether to plot contamination
- **colors** –
- **save\_path** The save path of the plot; if None, display it with plt.show()
- **kwargs** any further keyword arguments passed to plt.plot()

#### Returns None

<span id="page-15-2"></span>**phenotrex.util.taxonomy module**

<span id="page-15-1"></span>**Module contents**

### <span id="page-15-0"></span>**4.1.2 Module contents**

Top-level package for phenotrex.

## **FIVE**

## **CREDITS**

## <span id="page-16-1"></span><span id="page-16-0"></span>**5.1 Development Lead**

• Lukas Lüftinger [<lukas.lueftinger@outlook.com>](mailto:lukas.lueftinger@outlook.com)

## <span id="page-16-2"></span>**5.2 Contributors**

- Patrick Hyden [<hydenp89@univie.ac.at>](mailto:hydenp89@univie.ac.at)
- Roman Feldbauer [<roman.feldbauer@univie.ac.at>](mailto:roman.feldbauer@univie.ac.at)

**SIX**

## <span id="page-18-0"></span>**HISTORY**

## **SEVEN**

## **INDICES AND TABLES**

- <span id="page-20-0"></span>• genindex
- modindex
- search

## **PYTHON MODULE INDEX**

## <span id="page-22-0"></span>p

phenotrex, [12](#page-15-0) phenotrex.cli, [7](#page-10-2) phenotrex.ml.clf, [8](#page-11-2) phenotrex.structure, [9](#page-12-1) phenotrex.structure.records, [8](#page-11-3) phenotrex.transforms, [10](#page-13-0) phenotrex.transforms.resampling, [9](#page-12-2) phenotrex.util, [12](#page-15-1) phenotrex.util.helpers, [10](#page-13-1) phenotrex.util.logging, [11](#page-14-0) phenotrex.util.plotting, [11](#page-14-1)

## **INDEX**

#### <span id="page-24-0"></span> $\overline{C}$ compleconta\_plot() (*in module phenotrex.util.plotting*), [11](#page-14-2) F fail\_missing\_dependency() (*in module phenotrex.util.helpers*), [10](#page-13-2) fastas\_to\_grs() (*in module phenotrex.transforms*), [10](#page-13-2) features (*phenotrex.structure.records.GenotypeRecord* phenotrex.util (*module*), [12](#page-15-2) *attribute*), [8](#page-11-4) features (*phenotrex.structure.records.TrainingRecord attribute*), [9](#page-12-3) fit()(phenotrex.transforms.resampling.TrainingRecordREsampR+ypeRecord (class in phe*method*), [10](#page-13-2) G P phenotrex (*module*), [12](#page-15-2) phenotrex.cli (*module*), [7](#page-10-3) phenotrex.ml.clf (*module*), [8](#page-11-4) phenotrex.structure (*module*), [9](#page-12-3) phenotrex.structure.records (*module*), [8](#page-11-4) phenotrex.transforms (*module*), [10](#page-13-2) phenotrex.transforms.resampling (*module*), [9](#page-12-3) phenotrex.util.helpers (*module*), [10](#page-13-2) phenotrex.util.logging (*module*), [11](#page-14-2) phenotrex.util.plotting (*module*), [11](#page-14-2) *notrex.structure.records*), [9](#page-12-3) T

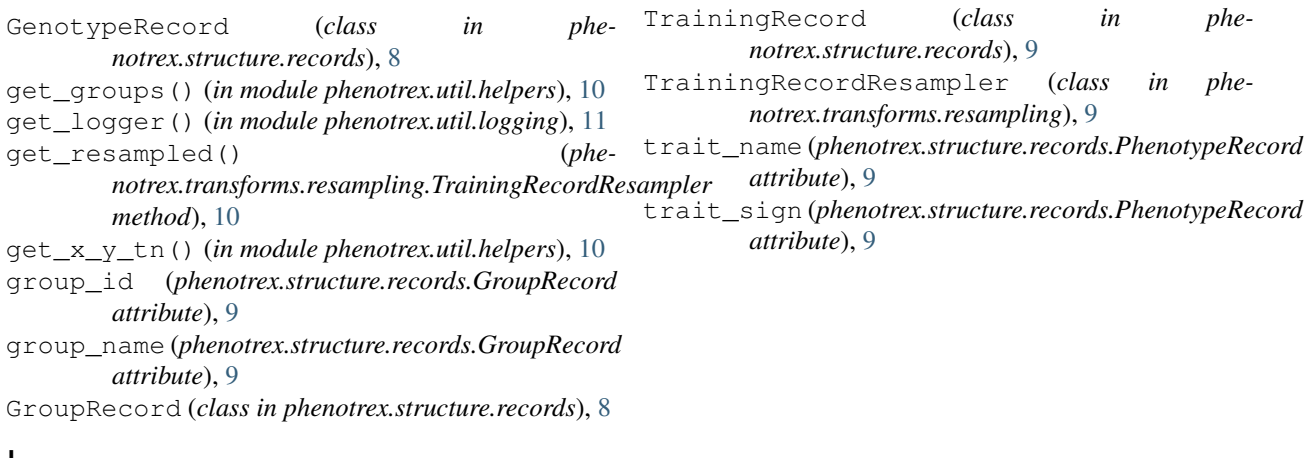

## I

identifier (*phenotrex.structure.records.GenotypeRecord attribute*), [8](#page-11-4) identifier (*phenotrex.structure.records.GroupRecord attribute*), [9](#page-12-3) identifier (*phenotrex.structure.records.PhenotypeRecord attribute*), [9](#page-12-3) identifier (*phenotrex.structure.records.TrainingRecord attribute*), [9](#page-12-3)